# Package 'boxly'

October 24, 2023

Title Interactive Box Plot Version 0.1.1 Description Interactive box plot using 'plotly' for clinical trial analysis. License GPL  $(>= 3)$ URL <https://merck.github.io/boxly/>, <https://github.com/Merck/boxly> BugReports <https://github.com/Merck/boxly/issues> Encoding UTF-8 LazyData true **Depends**  $R (= 4.1.0)$ Imports DT, brew, rlang, crosstalk, ggplot2, htmlwidgets, htmltools, metalite, plotly, uuid **Suggests** covr, knitr, rmarkdown, test that  $(>= 3.0.0)$ VignetteBuilder knitr Config/testthat/edition 3 RoxygenNote 7.2.3 NeedsCompilation no Author Benjamin Wang [aut, cre], Yujie Zhao [aut], Yilong Zhang [ctb], Nan Xiao [ctb], Hiroaki Fukuda [ctb], Sarad Nepal [ctb], Madhusudhan Ginnaram [ctb], Venkatesh Burla [ctb], Merck Sharp & Dohme Corp [cph] Maintainer Benjamin Wang <benjamin.wang@merck.com> Repository CRAN

Date/Publication 2023-10-24 02:40:02 UTC

## <span id="page-1-0"></span>R topics documented:

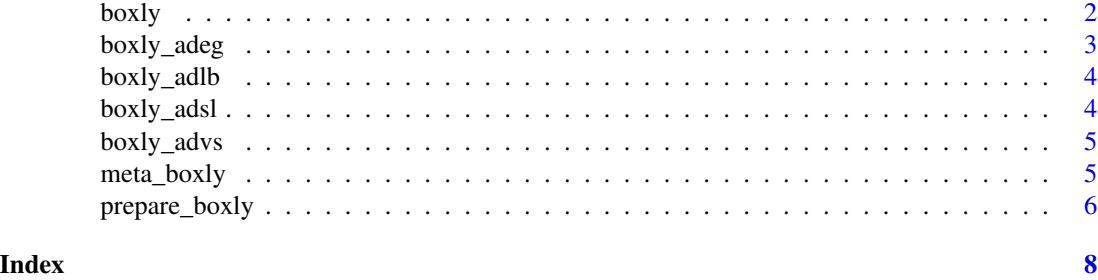

#### boxly *Create an interactive box plot*

#### Description

Create an interactive box plot

#### Usage

```
boxly(
  outdata,
  color = NULL,
  hover_summary_var = c("n", "min", "q1", "median", "mean", "q3", "max"),
  hover_outlier_label = c("Participant Id", "Parameter value"),
  x_label = "Visit",
  y<sup>-</sup>label = "Change",
  heading_select_list = "Lab parameter",
  heading_summary_table = "Number of Participants"
\mathcal{L}
```
#### Arguments

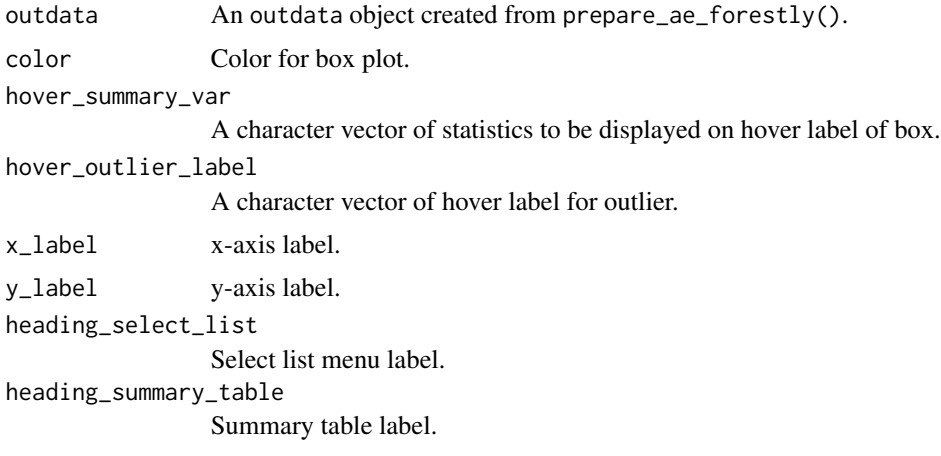

<span id="page-2-0"></span>boxly\_adeg 3

#### Value

Interactive box plot.

#### Examples

```
# Only run this example in interactive R sessions
if (interactive()) {
 library(metalite)
 meta_boxly(
   boxly_adsl,
   boxly_adlb,
   population_term = "apat",
   observation_term = "wk12"
 ) |>
   prepare_boxly() |>
   boxly()
}
```
boxly\_adeg *An example ADEG dataset*

#### Description

Definition of each variable can be found in [https://github.com/phuse-org/phuse-scripts/](https://github.com/phuse-org/phuse-scripts/tree/master/data/adam/cdisc) [tree/master/data/adam/cdisc](https://github.com/phuse-org/phuse-scripts/tree/master/data/adam/cdisc)

#### Usage

boxly\_adeg

#### Format

A data frame with 32139 and 35 variables:

#### Source

<https://github.com/phuse-org/phuse-scripts/tree/master/data/adam/cdisc>

<span id="page-3-0"></span>

#### Description

Definition of each variable can be found in [https://github.com/phuse-org/phuse-scripts/](https://github.com/phuse-org/phuse-scripts/tree/master/data/adam/cdisc) [tree/master/data/adam/cdisc](https://github.com/phuse-org/phuse-scripts/tree/master/data/adam/cdisc)

#### Usage

boxly\_adlb

#### Format

A data frame with 24746 and 24 variables:

#### Source

<https://github.com/phuse-org/phuse-scripts/tree/master/data/adam/cdisc>

boxly\_adsl *A Subject Level Demographic Dataset*

#### Description

A dataset containing the demographic information of a clinical trial following CDISC ADaM standard.

#### Usage

boxly\_adsl

#### Format

A data frame with 254 rows and 51 variables.

#### Details

Definition of each variable can be found in [https://github.com/phuse-org/phuse-scripts/](https://github.com/phuse-org/phuse-scripts/tree/master/data/adam/cdisc) [tree/master/data/adam/cdisc](https://github.com/phuse-org/phuse-scripts/tree/master/data/adam/cdisc)

#### Source

<https://github.com/phuse-org/phuse-scripts/tree/master/data/adam/cdisc>

<span id="page-4-0"></span>

#### Description

Definition of each variable can be found in [https://github.com/phuse-org/phuse-scripts/](https://github.com/phuse-org/phuse-scripts/tree/master/data/adam/cdisc) [tree/master/data/adam/cdisc](https://github.com/phuse-org/phuse-scripts/tree/master/data/adam/cdisc)

#### Usage

boxly\_advs

#### Format

A data frame with 32139 and 34 variables:

#### Source

<https://github.com/phuse-org/phuse-scripts/tree/master/data/adam/cdisc>

meta\_boxly *Create an example metadata object*

#### Description

Create an example metadata object

#### Usage

```
meta_boxly(
  dataset_adsl,
  dataset_param,
  population_term,
 population_subset = SAFFL == "Y",
  observation_term,
 observation_subset = SAFFL == "Y",
  parameters = unique(dataset_param$PARAMCD)
\mathcal{E}
```
### Arguments

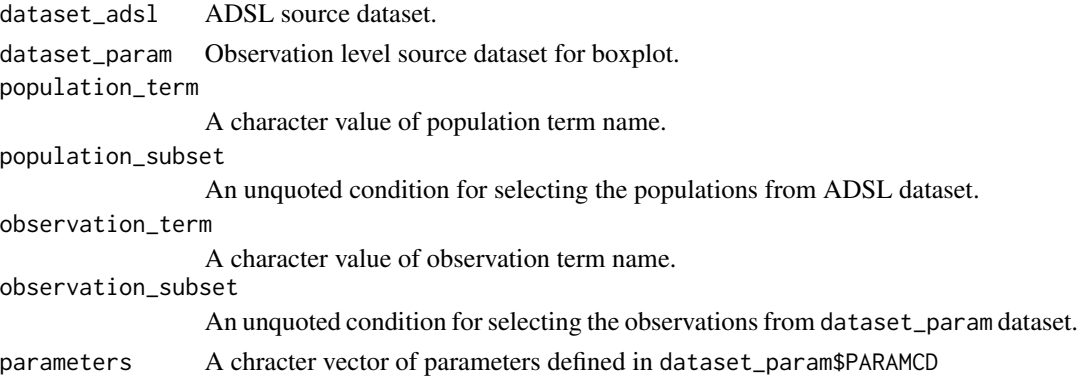

#### Value

A metalite object.

#### Examples

```
meta_boxly(
  boxly_adsl,
  boxly_adlb,
  population_term = "apat",
  observation_term = "wk12"
)
```
prepare\_boxly *Prepare data for interactive box plot*

#### Description

Prepare data for interactive box plot

#### Usage

```
prepare_boxly(meta, population = NULL, observation = NULL, analysis = NULL)
```
#### Arguments

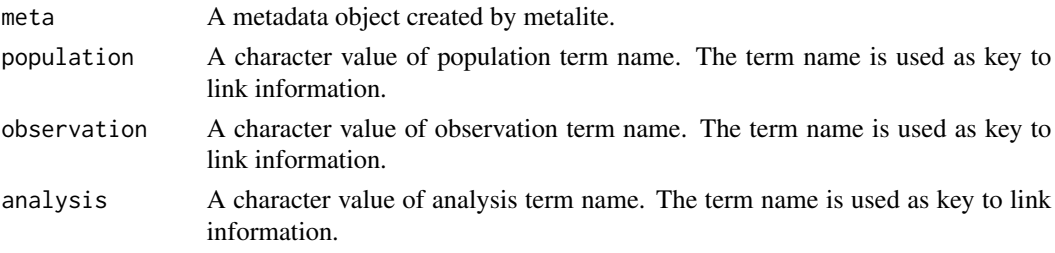

<span id="page-5-0"></span>

prepare\_boxly

#### Value

Metadata list with plotting dataset. Metadata list with plotting dataset

#### Examples

```
library(metalite)
meta <- meta_boxly(
 boxly_adsl,
  boxly_adlb,
  population_term = "apat",
  observation_term = "wk12"
\mathcal{L}prepare_boxly(meta)
```
# <span id="page-7-0"></span>Index

∗ datasets boxly\_adeg, [3](#page-2-0) boxly\_adlb, [4](#page-3-0) boxly\_adsl, [4](#page-3-0) boxly\_advs, [5](#page-4-0) boxly, [2](#page-1-0) boxly\_adeg, [3](#page-2-0) boxly\_adlb, [4](#page-3-0) boxly\_adsl, [4](#page-3-0) boxly\_advs, [5](#page-4-0) meta\_boxly, [5](#page-4-0) prepare\_boxly, [6](#page-5-0)

8